how to pick a cryptocurrency buying cryptocurrency with credit card binance top coins ibkr website hargre

Convenient Investing Services - Reduce Your Capital Gains Tax https://community-quantrocket-com-discourse-uploads.s3.dualstack.us-east-1.amazonaws.com/original/1X/84 6ea11464ae5472d6346e718ea69ad715eb575c.png|||IBKR reports SQQQ STK/ETF cannot be found - Technical Help ...|||2106 x 1464 Interactive Brokers® - Lowest Cost - Over 135 Markets Worldwide The Complete Guide To Coinbase Pro - YouTube https://img-new.cgtrader.com/items/3044916/afcbb9681f/binance-coin-v3-001-3d-model-low-poly-max-obj-3 ds-fbx-ma-stl.jpg|||Binance Coin v3 001 3D model | CGTrader|||2048 x 2048 Unusual Options Activity - Trade With Confidence The Swinger Forex System - Forex Strategies - Forex Resources . https://gate.trade/fileUpload/Blog/e5ffed7a-4cde-42f9-bf09-04f1406d6dff..png|||Binance Coin (BNB) Back To Top 5 After 9% Weekly Gains ...|||2160 x 2160 TOP.ONE COIN (TOP) Coin Price, Chart & amp; News Binance: TOP. Home Interactive Brokers Ireland Strategy Guide: How to Pick the Best Cryptocurrency to Invest . https://images.himalayas.app/Outschool?theme=light&md=1&fontSize=100px&buttonText=Vi ew jobs at Outschool&images=https://ik.imagekit.io/himalayas/outschool\_logo\_LhJ6P\_YoX.png|||Outschool | Himalayas|||2048 x 1170 IBKR Trading Platforms Interactive Brokers U.K. Limited How to Choose the Best Cryptocurrency to Invest in? The Best . https://cryptocurrencyalerting.com/assets/img/channels/discord/step-2.png||Discord Bot For Bitcoin & Crypto Notifications ...|||1893 x 1128 The Cryptocurrency 101 series will focus on the foundational topics for constructing your first crypto portfolio, getting involved with crypto trading, and learning the quirks of the industry. The following article will touch on tips for selecting the digital assets to place in your portfolio. Coinbase is a trading platform that allows users to buy, sell and store more than 30 different digital currencies. Coinbase is more geared towards beginners while Coinbase Pro, the premium service, is for avid and experienced traders who make high volume transactions and want more trading options. https://brokerchooser.com/uploads/images/broker-reviews/oanda-review/oanda-review-web-trading-platform-

1.png|||Oanda Review 2019 - Pros and Cons Uncovered|||2880 x 1660 https://engamb.sfo2.digitaloceanspaces.com/wp-content/uploads/2020/09/06020452/cent-4847180\_1280.jpg|||

Binance is the biggest crypto-exchange, (but) Binance Coin ...|||1280 x 853

Register for Coinbase Institutional

When a cardholder goes to buy crypto with a credit card, most credit card issuers treat the transaction as a cash advance, as if they used their credit card to obtain cash from an ATM. A cash.

http://server.digimetriq.com/wp-content/uploads/2021/05/word-image-9034.jpeg||Binance Smart Chain Fuelling The Meme Coins Mania|||1600 x 900

When Purchasing Cryptocurrency With a Credit Card Is Not Allowed Major U.S. credit card companies may not allow cardholders to purchase cryptocurrency with a credit card. Citibank, for example,.

10 Easy Ways To Pick Which Cryptocurrency To Invest In. 1. The Community. A bit part of a cryptocurrencys success is its following so look out for cryptocurrencies with strong communities and loyal . 2. Fundamental Analysis. 3. The Team. 4. The Technology.

Sign In. Email. Password. Sign In. Forgot your password? Don't have an account? Already approved? Sign into Prime or Custody .

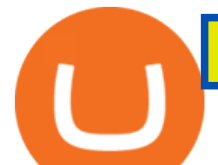

Top Rated Bitcoin Exchange - #1 in Security Gemini Crypto

IBKR WebTrader Interactive Brokers LLC

Extract and move the files into the MT4> Indicator folder of the MetaTrader4 software file directory. Restart your Metatrader platform. Navigate to Indicators .. And select the Tokyo Daybreak Forex Trading Strategy template to apply it on the chart. Note: This indicator was developed by T. Morris.

Hargreaves Lansdown is a trading name of Hargreaves Lansdown Asset Management Limited, a company registered in England and Wales with company number 01896481 and authorised and regulated by the .

https://www.groundreport.com/wp-content/uploads/2020/02/IBKR-1024x768.png|||What is Direct Market Access? - Ground Report|||1024 x 768

https://www.brokerage-review.com/images/1/ib/ib-client-portal.png|||Interactive Brokers Review (IBKR Lite and Pro) 2021|||1398 x 991

Neotokyo : Online trading with regulated Forex & amp; CFD Broker

IBKR' sturnkey custody solution for registered investment.

Investment Management Solutions - Equity Solution Management

How to Pick a Cryptocurrency to Invest in (5 Steps) - YouTube

https://www.topcointoken.com/wp-content/uploads/2021/04/5-5.jpeg|||Binance to list Apple, MicroStrategy, and Microsoft stocks ...|||1140 x 815

IBKR Trading Platforms. Our web application serves as your one-stop destination to check quotes and place trades, see account balances, P&L and key performance metrics, funding, reporting, and more. Easily trade and monitor your IBKR account on-the-go from your iOS or Android device (tablet or smartphone ). From our easy-to-use Excel API to our .

Can You Buy Crypto With a Credit Card? The short answer is yes, you can buy cryptocurrency with a credit card. However, this largely depends on your credit card issuer and the cryptocurrency.

What does "Coinbase entity" on your business application mean.

The #1 Forex Robot Of 2021 - Meet The Odin Forex Robot

https://img1.cgtrader.com/items/3005907/5fa3c81f5f/binance-coins-bnb-3d-model-animated-max-obj-3ds-fbx -unitypackage-tbscene.jpg|||3D model Binance coins BNB | CGTrader|||1920 x 1080

Videos for Binance+top+coins

How To Buy Cryptocurrency Forbes Advisor

https://fifthperson.com/wp-content/uploads/2020/11/ibkr-pretax-margins.png|||ibkr-pretax-margins | The Fifth Person|||1409 x 1205

https://www.mustachianpost.com/images/interactive\_brokers\_epic\_guide/chapter-3/06\_push\_notification\_mo bile app ibkr double authentication.jpg|||Mustachian Post - How to secure my Interactive Brokers ...|||1125 x 2436

You can start investing in cryptocurrency by following these five easy steps. 1. Choose a Broker or Crypto Exchange. To buy cryptocurrency, first you need to pick a broker or a crypto exchange .

Coinmama, for instance, trades in eight cryptocurrencies, including bitcoin. Coinmama requires a minimum \$60 purchase and charges a transaction fee of 5.9%, plus an additional 5% fee for credit.

https://d.newsweek.com/en/full/1720152/dogecoin-bitcoin-netherlands-january-2021.jpg|||How to Buy Dogecoin on Binance, Kraken and Other ...|||2500 x 1667

Interactive Brokers Client Portal Interactive Brokers LLC

Can You Buy Cryptocurrency With a Credit Card? Here's What to.

Interactive Brokers down? Current outages and problems .

https://bitcoinist.com/wp-content/uploads/2021/04/bb389213-4194-4760-a6f0-ecf4776cbfe0.png|||Binance

Burns Record \$600 Million BNB In Its 15th Quarter ...|||1600 x 900

COINBASE PRO TUTORIAL - [Everything You Need To Know]!

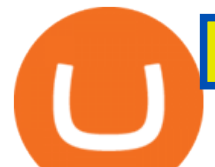

https://goodmoneyguide.com/wp-content/uploads/2021/04/ibkr-mobile-1024x874.png||[Interactive Brokers Review - Interactive Brokers Trading ...|||1024 x 874

https://investors.interactivebrokers.com/images/2015/platform-4-ib-webtrader.jpg||IBKR Trading Platforms|||1600 x 1600

How To Read Depth Charts In Crypto

https://puremarketbroker.com/wp-content/uploads/2020/06/mt5.png|||MetaTrader 5 Trading Platform for Forex, Stocks, Futures ...|||2472 x 1625

https://dchained.com/wp-content/uploads/2021/02/Binance-Coin-BNB-Whale-Addresses.jpeg|||Binance Coin Price Shoots 40% to Enter Top-5 Crypto List|||2046 x 1224

https://cdn.businessinsider.nl/wp-content/uploads/2021/08/611cff70a4b07b0018ae2456-scaled.jpg|||Legendary investor Bill Miller doubled down on his crypto ...|||2560 x 1280

https://s.yimg.com/ny/api/res/1.2/5UQ7Qnck4j7l8tSJusxEsA--/YXBwaWQ9aGlnaGxhbmRlcjt3PTIwMDA7a D0xMzMz/https://s.yimg.com/os/creatr-images/2020-04/8818d180-8023-11ea-bdf7-cc687ea90f46|||Coronavir us: How to find a job in a tough economy - Cashay|||2000 x 1333

https://www.businessinsider.in/photo/85477419/cred-launches-peer-to-peer-lending-option.jpg?imgsize=2397 0|||Credit card payments company CRED launches peer-to-peer ...|||1200 x 900

MetaTrader 5 trading platform for brokers and banks

Top Binance Smart Chain Ecosystem Tokens by Market Capitalization. This page lists the most valuable Binance Smart Chain based coins and tokens. These projects are listed by market capitalization with the largest first and then descending in order. Market Cap \$889,673,840,946. 0.22%.

Quotex - Online Broker - Quotex.com - Digital Trading

MetaTrader 4 MetaTrader 4 MetaTrader 4 is a platform for trading Forex, analyzing financial markets and using Expert Advisors. Mobile trading, Trading Signals and the Market are the integral parts of MetaTrader 4 that enhance your Forex trading experience. Millions of traders with a wide range of needs choose MetaTrader 4 to trade in the market.

https://www.mustachianpost.com/fr/images/interactive\_brokers\_epic\_guide/chapter-3/05\_login\_interactive\_br okers avec double authentification activee.jpg|||Mustachian Post - Comment sécuriser mon compte Interactive ...|||2880 x 1596

https://badinvestmentsadvice.com/wp-content/uploads/2020/04/IBKR-featured-image-v03-final-1536x1047.jp g|||Best trading platform for beginners - IBKR | Bad ...|||1536 x 1047

https://image2.owler.com/1185939-1494698903178.png||Galaxkey Competitors, Revenue and Employees -Owler ...|||1211 x 6108

https://www.forexcrunch.com/wp-content/uploads/2016/04/forex-brokers.jpg|||Forex Brokers: Dealing Desk, STP or ECN?|||4500 x 2700

MetaTrader 5. Developed in 2000 by MetaQuotes Software Corporation, the MetaTrader 5 trading platform fast became one of the most popular trading platforms in the world. The MT5 platform is dynamic and user-friendly, providing traders with a powerful range of features and tools.

https://tradersacademy.online/wp-content/uploads/2020/07/ta-thmnl-order-window.jpg||Getting Started with the Order Entry Panel - Traders' Academy|||1920 x 1080

https://tradersacademy.online/wp-content/uploads/2021/08/Campus-overview-screen.png|||About the IBKR Campus - Traders' Academy|||1920 x 1080

How to Pick the Next Big Cryptocurrency Before It Gets Big

Buying cryptocurrency with a credit card is a tedious process. First, you have to find an exchange that facilitates buying and selling of cryptocurrency, similar to a stock exchange. Bitcoin, Ethereum, and Dogecoin are bought and sold using crypto exchanges.

https://insidebitcoins.com/wp-content/uploads/2019/01/shutterstock 1017318808.jpg|||Top 10

Cryptocurrencies to Invest in 2019 - InsideBitcoins.com|||1870 x 1199

https://i.pinimg.com/originals/fa/ef/85/faef85ec6dfde173ff8e185cd37764cb.jpg|||How To Exchange Bitcoin

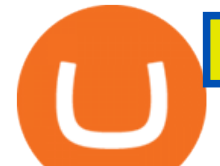

For Ethereum On Coinbase Pro|||1575 x 1088

https://www.interactivebrokers.com/images/emailImages/broker-portal-sm-xs.jpg|||Interactive Brokers | NEWs @ IBKR vol.9|||1895 x 1259

Crypto Basics: How To Choose A Cryptocurrency?

Hargreaves Lansdown's web and mobile trading platforms are well-designed and user-friendly. Its educational tools are also well-structured and high-quality, while customer service is great as well. On the negative side, trading fees are high for stocks and ETFs.

Videos for Buying+cryptocurrency+with+credit+card

Interested in the In's and Out's of COINBASE PRO? Well this Coinbase Pro tutorial will show you exactly how.Subscribe for more awesome videos and a chance a.

https://miro.medium.com/max/2632/1\*stCOxtOpFnGfVkQOY7-kfw.png|||Beginners guide to Coinbase Pro, Coinbases advanced ...|||1316 x 794

https://moneytothemasses.com/wp-content/uploads/2020/09/Hargreaves-app-1.png|||Hargreaves Lansdown Review - is it the best place for your ...|||1051 x 2030

The Complete Beginners Guide to Coinbase Pro Review 2020 .

https://cdn.investinblockchain.com/wp-content/uploads/2019/05/Untitled-design-min.jpg?x90951|||Bitcoin, Ethereum, Ripple, Litecoin, Bitcoin Cash, EOS ...|||1706 x 1137

https://s.yimg.com/ny/api/res/1.2/j2BgtEzMgBhV\_FTAH.PL.Q--/YXBwaWQ9aGlnaGxhbmRlcjt3PTIwMDA 7aD0yODU3/https://s.yimg.com/os/creatr-images/2020-04/2e444aa0-88bf-11ea-be5f-c4ab5a15725e|||Coronav irus stimulus checks: What it means for your taxes ...|||2000 x 2857

Interactive Brokers outages reported in the last 24 hours. This chart shows a view of problem reports submitted in the past 24 hours compared to the typical volume of reports by time of day. It is common for some problems to be reported throughout the day. Downdetector only reports an incident when the number of problem reports is significantly .

Top Binance Smart Chain Ecosystem Coins by Market .

https://99bitcoins.com/wp-content/uploads/2015/08/Screenshot-from-2015-08-09-20-47-07.png|||Ethereum Offers First Verifiable Pyramid Schemes|||1266 x 804

https://s.yimg.com/ny/api/res/1.2/YbqB36hxC3TmDoiIhh4RTA--/YXBwaWQ9aGlnaGxhbmRlcjt3PTIwMD A7aD0xMzkz/https://s.yimg.com/os/creatr-images/2020-01/ab73c910-4107-11ea-bffb-2f4b915cb60a|||How to improve your credit score and credit report - Cashay|||2000 x 1393

Accept Bitcoin Payments within Minutes Coinbase Commerce

Can I Buy Crypto With a Credit Card? - NerdWallet

How to Choose the Right Cryptocurrency to Invest by following 5 Steps/Rules.What cryptoccurency to invest to?What altcoin to buy?Rule #1:Read the whitepaper .

https://bitcoinist.com/wp-content/uploads/2019/02/shutterstock 1139475203.jpg|||Binance Coin (BNB) Climbs Into Top-Ten, Surpassing Cardano ...|||1920 x 1200

https://bitcoinist.com/wp-content/uploads/2019/07/shutterstock\_1384312553-e1561993940674.jpg|||Binance Coin Price Analysis: BNB Bulls Eye \$37 Level ...|||1920 x 1200

https://www.topcointoken.com/wp-content/uploads/2021/04/5-2.jpg|||BNB Price Prediction: Binance Coin eyeing \$600 but shows ...|||1140 x 850

https://engamb.sfo2.digitaloceanspaces.com/wp-content/uploads/2020/10/22154311/BNB-1-1.png|||Has Binance Coin paved for itself a profitable position ...|||1783 x 866

https://community-quantrocket-com-discourse-uploads.s3.dualstack.us-east-1.amazonaws.com/original/1X/c2 c283fe43a518996feb1408c5fea651466bf4a0.png|||IBKR reports SQQQ STK/ETF cannot be found - Technical Help ...|||2060 x 1290

https://algotrading101.com/learn/wp-content/uploads/2020/02/interactive-brokers-download-api-1536x1035.p ng|||Interactive Brokers Python API (Native) - A Step-by-step ...|||1536 x 1035

https://bscpost.com/wp-content/uploads/2021/05/AdobeStock\_245420602-scaled.jpeg|||Top 5 Low Cap Coins

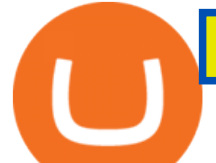

on Binance Smart Chain (BSC) The ...|||2560 x 1707

https://www.bestbitcoinexchange.io/wp-content/uploads/2020/10/bnb.jpg|||Binance Coin outperforms crypto rivals following quarterly ...|||2024 x 2024

Binance Futures Launches Monday & amp; Tuesday Bounty! To welcome first-time users, Binance Futures will reward its users with a \$5000 Bonus Jackpot every Monday and Tuesday of the week. Please check for more details here.

As of writing, fast-rising layer-two cryptocurrency Loopring (LRC) has a market cap-to-total value locked ratio of 7.75, while Polygon (MATIC) has a ratio of 1.15. This would suggest that, while it has had a breakout rally recently, LRC is overvalued relative to the value of its network/platform.

Tavistock Lansdown Deals - Prices Start From £79

US-based crypto exchange. Trade Bitcoin (BTC), Ethereum (ETH), and more for USD, EUR, and GBP. Support for FIX API and REST API. Easily deposit funds via Coinbase, bank transfer, wire transfer, or cryptocurrency wallet.

https://www.topcointoken.com/wp-content/uploads/2021/05/7-1-1920x1280.jpeg|||BaFin rejects Binance pleas as stock token delisting ...|||1920 x 1280

Now, lets review the top 7 Binance Smart Chain coins that you should keep an eye on in 2022: 1. Binance Coin. BNB token or Binance Coin has been around since 2017. Initially, Binance Coin was issued to support ERC-20 and run on the leading Ethereum network.

https://www.smartcryptoincome.com/wp-content/uploads/2020/01/celsius-promo-code.png|||Celsius.Network Rewards \$US80 in BTC & amp; CEL - Smart Crypto ...|||1242 x 2150

http://htc-wallpaper.com/wp-content/uploads/2013/11/jack-daniels31.jpg|||Jack Daniels | 4K wallpapers, free and easy to download|||1080 x 1920

Taylor Wimpey - on track for full-year guidance

https://www.ibkr.hk/images/2015/platform-3-ibot.jpg|||IBKR Trading Platforms | Interactive Brokers Hong Kong ...|||1600 x 1600

Cryptocurrency Market Coin Prices & amp; Market Cap Binance

Can You Buy Cryptocurrency With a Credit Card?

Top 10 Best Coins To Trade On Binance 2021 - Coin Decimal

https://www.buckbully.com/wp-content/uploads/2020/07/20200728\_180404.jpg|||Michael Jordan 1991-92 Fleer Pro Visions #2 Basketball ...|||1060 x 1479

https://coincentral.com/wp-content/uploads/2017/08/6.png|||Funding Coinbase Account With Credit Card Can You Buy ...|||1528 x 1211

Hargreaves Lansdown website builders Hargreaves Lansdown is the oldest DIY platform in the UK with more than 35 years experience under its belt.

Forex Broker - Global Prime - Review

The above graph shows the individual proportions of the largest ten cryptoassets relative to the total market capitalization of all assets. Since BTC was the first asset, it has remained the largest by market cap, which is why its dominance in the market is a number that many people follow.

Learn how to securely accept Bitcoin, Litecoin, Ethereum, and other cryptocurrencies with Coinbase Commerce. Get started in minutes.

https://venturebeat.com/wp-content/uploads/2019/05/microsoft-build-2019-data-box-edge-4.jpg||||||1200 x 800 MetaTrader 4 Platform for Forex Trading and Technical Analysis

https://miro.medium.com/max/4000/1\*VDuM2ka3Ydw1iTIR9aEbFw.png|||Beginners guide to GDAX, a Coinbases Exchange to trade ...|||2000 x 894

To apply for a Coinbase Business Account, please visit our Coinbase Business Application Center. You can always save your application progress and return to it at any time to complete. How is my information kept secure?

https://i.redd.it/cslhtisw6r571.png|||overview for PriorMathematician1|||3834 x 2160

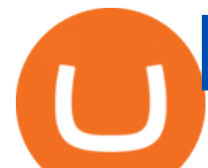

https://www.telegraph.co.uk/content/dam/business/2019/11/22/TELEMMGLPICT000002684853\_trans\_NvB QzQNjv4BqplGOf-dgG3z4gg9owgQTXPGkjMqXV6CT\_ASrwFoxoSc.jpeg?imwidth=1240|||Market report: Investors rush to claim their share of ...|||1280 x 800

Beginners guide to Coinbase Pro, Coinbase' advanced Exchange.

https://moneytothemasses.com/wp-content/uploads/2020/09/Hargreaves-app-2.png|||Hargreaves Lansdown Review - is it the best place for your ...|||1051 x 2030

Best Forex Brokers Japan 2021 - Top Japanese Forex Brokers

In this article, well explore the top coins to trade on Binance 2021. Bitcoins price has risen to its most incredible level since it began trading in 2010. But the remainder of the crypto market followed suit, with a slew of altcoins setting new highs.

Hargreaves Lansdown Review 2022 - Pros and Cons Uncovered

https://www.toptenbusinessexperts.com/wp-content/uploads/2021/03/Untitled-5.png||BITANO - What is Binance Coin (BNB)? Benefits and - Top ...|||1200 x 900

https://www.tokens24.com/wp-content/uploads/2018/01/1-create-account.png|||How to Signup on GDAX Using your Coinbase Account Tokens24|||1906 x 839

https://choosabroker.com/wp-content/uploads/2019/02/Interactive-Brokers-Review1.png|||Interactive Brokers Web Portal Apple Stock Trading Software|||1905 x 1200

Top 7 Coins on Binance Smart Chain (BSC) to Watch in 2022

https://www.telegraph.co.uk/content/dam/investing/2018/01/24/TELEMMGLPICT000086757275\_trans\_NvB QzQNjv4BqpVlberWd9EgFPZtcLiMQfyf2A9a6I9YchsjMeADBa08.jpeg?imwidth=1240|||Interactive Investor customers unable to trade on new website|||1280 x 800

https://miro.medium.com/max/2800/1\*xD3ZCcSajV8JXWonB3rQCQ.gif|||Coinbase Refund A Usd To Btc Buy How Long Does It Take ...|||1400 x 788

How To Pick a Cryptocurrency Crypto Set Go

https://mlnptwlwalui.i.optimole.com/eU6oZPw-ka1\_Rl2l/w:auto/h:auto/q:auto/https://ringgitfreedom.com/wpcontent/uploads/2020/11/investing-in-international-stocks-via-tradestation-global-01.png|||Investing in International Stocks via TradeStation Global ...|||1306 x 1028

Free Business Checking Account - Business Banking for Startups

Search Hargreaves Lansdown

https://p.turbosquid.com/ts-thumb/Bc/1FtqfI/6T/binancecoin001/jpg/1622956371/1920x1080/fit\_q99/06c433a 5ecf230aae355d11dfbee2bbb6a610f73/binancecoin001.jpg|||3D Binance Coin - TurboSquid 1742557|||1920 x 1080

https://www.thestreet.com/.image/t\_share/MTY4NjUxMTM2MzM0NTcxNDE1/fords-new-f150-police-truckwill-easily-chase-you-down-on-highway.png|||Ford's (F) New F150 Police Truck Will Easily Chase You ...|||1200 x 800

https://bitcoinist.com/wp-content/uploads/2018/10/shutterstock\_1123812992-e1568804408947.jpg|||Binance(d ot)US to Launch Binance Coin (BNB) Pairs ...|||1920 x 1200

https://www.interactivebrokers.com/images/emailImages/logo-kiplinger.png|||Interactive Brokers | NEWs @ IBKR vol.8|||1261 x 1261

https://images.himalayas.app/Braze Careers and Company Information.png?theme=light&md=1&fontSize=100px&buttonText=View jobs at Braze&images=https://ik.imagekit.io/himalayas/braze\_logo\_3OSlUlFMI.png||Braze | Himalayas|||2048 x 1170

https://insideconveyancing.co.uk/wp-content/uploads/2021/07/Osprey-Approach-Chris-Pucci-1536x1536.png|| |How to achieve a return on your legal software investment|||1536 x 1536

https://executium.com/media/image/12747181-binance-binance-is-the-best-place.jpg||Know About the

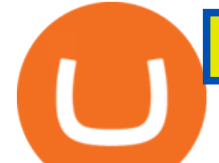

Cheapest Place to Buy Crypto Coins ...|||1500 x 1125

https://images.cointelegraph.com/images/1434\_aHR0cHM6Ly9zMy5jb2ludGVsZWdyYXBoLmNvbS9zdG9y YWdlL3VwbG9hZHMvdmlldy9lYzRkMmE4ZTdlMzc4NDNiNWJjOGM1OTIyNGE0MTFjZC5qcGc=.jpg||| Top Crypto Exchange Binance Adds Circles USDC to Its ...|||1434 x 956

https://www.am-strategies.com/wp-content/uploads/2017/01/cyber-money-1200X800.jpg||The Most Revolutionary Innovation to Affect Business and ...|||1639 x 800

Can You Buy Crypto With a Credit Card? The short answer is yes, you can buy cryptocurrency with a credit card. However, this largely depends on your credit card issuer and the cryptocurrency.

https://www.ibkr.com/images/2015/company-tree-ibg-llc-2019.png|||About the Interactive Brokers Group | Interactive Brokers|||2952 x 1648

https://www1.interactivebrokers.com/images/emailImages/tax-forms-xs.jpg|||News at IBKR vol 6 | Interactive Brokers|||1490 x 1000

https://profile-images.xing.com/images/c6117034e5dcfdd648cab4d02b7e8ea4-3/shane-o'neill.1024x1024.jpg|| |Shane O'Neill - Senior Oracle/Apex Developer - Hargreaves ...|||1024 x 1024

Top 10 Best MT4 Forex Brokers in 2021 Fully Regulated

FOREX.com is one of the only forex brokers to provide MetaTrader support for U.S. clients. They have an impressive group of pairs to trade and 3 different accounts to choose from. FOREX.com also.

Reading Coinbase Pro Charts - 1DayDude

https://www.theloadguru.com/wp-content/uploads/2021/02/pexels-karolina-grabowska-4040856-2048x1365.j pg|||How To Buy Binance Coin (\$BNB) - The Load Guru|||2048 x 1365

https://blokt.com/wp-content/uploads/2019/03/buy-ethereum-on-coinbase.png||Bitcoin Growth History Coinbase Send Usd To Paypal|||3948 x 1866

https://trade-in.forex/wp-content/uploads/2020/11/BDSwiss-review.jpg|||Overview of the BDSwiss broker - Trade in Forex|||2000 x 1180

10 Easy Ways To Pick Which Cryptocurrency To Invest In

https://coinblaze.us/wp-content/uploads/2019/02/Binance-Coin--The-Biggest-Exchanges-Offspring-Blockchai n24.co\_-2800x1200.jpg|||Binance Coin The Biggest Exchanges Offspring - Latest ...|||2800 x 1200

https://blockonomi-9fcd.kxcdn.com/wp-content/uploads/2018/08/coinbase-limits.jpg|||Coinbase Announces Instant Payment Transfers & amp; Higher ...|||1400 x 933

https://s3.amazonaws.com/tradingview/q/qX1k3wT5.png|||Cryptocom Fees Vs Coinbase - Coinbase vs Bitpanda 2020 ...|||1828 x 898

https://investorplace.com/wp-content/uploads/2021/02/bnb-1.jpg|||Binance Coin (BNB) Price Predictions: Where Will BNB Go ...|||1600 x 900

To sign up and create your account with Coinbase Pro, follow these steps: Go to pro.coinbase.com. Select Create Account. Complete the sign up form, then click Create an account. Click the verification link sent to your email address. After verifying your email address, you will be asked to .

https://kienthucforex.com/wp-content/uploads/2020/06/6.-Interactive-Brokers\_nn-tng.jpg|||Interactive Brokers Review - ánh giá sàn Interactive ...|||2360 x 1332

IBKR Launches Interactive Brokers Ireland Limited IBKR received authorization by the Central Bank of Ireland to launch Interactive Brokers Ireland Limited. IBIE was created to support our rapidly growing global client base.

https://www.interactivebrokers.com/images/emailImages/feature-traders-academy-xs-2.jpg|||Interactive Brokers | NEWs @ IBKR vol.3|||1542 x 1120

The MetaTrader 4 (MT4) is by far one of the most popular and used trading platforms in the industry. It is used to connect clients of different brokerage firms with top financial markets. Its a.

https://www1.interactivebrokers.com/images/2015/releasenotes/08-18-home-page.png|||Client Portal Release Notes | Interactive Brokers LLC|||1250 x 1344

Coinbase Account

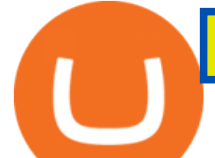

How to Use Coinbase Pro (Previously GDAX): Step-by-Step Guide

Sign In - Coinbase

https://www.interactivebrokers.eu/images/emailImages/portfolio-checkup-sm-xs2b.jpg||Interactive Brokers | NEWs @ IBKR vol.7|||1895 x 1259

https://cdn.portfolio.hu/articles/images-xl/b/u/l/bull-444954.jpg|||Seriously! 45+ Reasons for Coinbase Pro Portfolio ...|||1920 x 1080

https://windows-cdn.softpedia.com/screenshots/MetaTrader-Forex-Copier-Free\_2.png|||Download MetaTrader Forex Copier Free 1.32.4|||1193 x 786

https://s.yimg.com/hd/cp-video-transcode/prod/2021-02/12/6026e5fb4cd7fe3cf5e05f7f/6026e5fb4cd7fe3cf5e0 5f80\_o\_U\_v2.png|||Credit score ranges: Heres what you should know - Cashay|||1920 x 1080

MetaTrader 4 for brokers Setting up a brokerage business is easier than it seems. A powerful and time proved trading platform is half the battle, and MetaTrader 4 is exactly the platform you need. Typical tasks of any broker, such as account management, processing of trades and transmitting quotes, are executed in MetaTrader 4 with high efficiency.

http://moneygrower.co.uk/wp-content/uploads/2015/09/hl-vodafone.png|||How to buy stocks and shares in the UK - Review of the ...|||2177 x 1238

https://c.mql5.com/3/101/2016-07-20\_\_1.png|||Time & amp; Sales in MetaTrader 5: a new tool for analyzing ...|||2560 x 1024

The Binance Smart Chain Ecosystem market cap today is \$317 Billion, a 0.9% change in the last 24 hours. Read More about Binance Smart Chain Ecosystem. Binance Smart Chain, or BSC, is an alternative blockchain that is similar to Ethereum. It was launched by Binance in September 2020 to host smart contracts and decentralized applications.

Choose a cryptocurrency that has shown bullish behavior over the years. It probably will do well in the long run. A good example is Bitcoin. Even though the price of this cryptocurrency has had some ups and downs, the price has shown an upward trend in the long term.

Tokyo Daybreak Forex Trading Strategy - AtoZ Markets

https://d2.alternativeto.net/dist/s/twitchster\_847243\_full.png?format=jpg&width=1200&height=120 0&mode=crop|||Twitchster Alternatives and Similar Websites and Apps ...|||1200 x 1200

https://www.smart-markets.de/wp-content/uploads/2019/04/handelsplattform-metatrader-4-mt4.jpg|||Handelspl attform Metatrader 4 (MT4) - Smart-Markets|||1166 x 786

If you have a Coinbase account you can simply sign into Coinbase Pro with your Coinbase credentials. Most people prefer to use this option because of Coinbase and Coinbase Pros interconnectedness. Coinbase allows their users to transfer funds back and forth between Coinbase Pro and Coinbase free of charge.

Gutscheine Review 2021 - Get a 20% Fee Discount

https://cryptopotato.com/wp-content/uploads/2021/02/BNBUSD-min.png|||Binance Coin (BNB) Tops \$60 For A New ATH, While CZ Says ...|||1627 x 898

https://www.interactivebrokers.com/images/emailImages/background-funding-made-easy-xs.jpg|||| Interactive Brokers LLC|||1973 x 1166

Top Cryptocurrency List Buy Altcoins Instantly Binance.com

https://www.mustachianpost.com/images/interactive\_brokers\_epic\_guide/chapter-3/08\_push\_notification\_mo bile\_app\_ibkr\_double\_authentication\_successful.jpg|||Mustachian Post - How to secure my Interactive Brokers ...|||1125 x 2436

https://www.pcworld.idg.com.au/products/image/10831/angle/8/1500x1500/153003/|||Alienware M18x Review: This 18.4in beast of a notebook is ...|||1500 x 1000

https://tradingbrokers.com/wp-content/uploads/2020/10/How-To-Buy-Berkshire-Hathaway-Stock.jpg|||How To Buy Berkshire Hathaway Stock 2021 - TradingBrokers.com|||1200 x 779

Sign in to Coinbase. Coinbase is a secure online platform for buying, selling, transferring, and storing cryptocurrency.

https://1734811051.rsc.cdn77.org/data/images/full/387802/bitcoin-mining.jpg|||Tether, Binance Coin, USDC

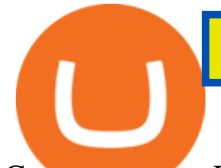

Cryptocurrency Rises Amidst ...|||1500 x 898 4 Best MetaTrader 5 Brokers in 2022 Benzinga https://www.newsbtc.com/wp-content/uploads/2019/09/binance-coin-altcoin-crypto-shutterstock\_1384312553 .jpg|||Leading Crypto Altcoin May Drop 40% If Support Fails | NewsBTC|||6000 x 3500 #1 in Security Gemini Crypto - The Safest Place to Buy Crypto Submit by moon lay hidden 01/02/2013 This trading method is not intended to be traded around news. Generally if you are within 510 minutes. of a news event, stay out of a trade and wait 510 minutes after the news event to trade the next swing. https://factschronicle.com/wp-content/uploads/2018/03/891393214.jpg.0.jpg|||Best Pre-Built Cryptocurrency Mining Rig In 2018|||1200 x 800 Buy Cryptocurrency with Credit Card : 10 Best Crypto Credit . https://www.coinkolik.com/wp-content/uploads/2021/05/bnb.jpg|||Binance Coin (BNB) Yükseliini Sürdürüyor Coinkolik|||1472 x 828 Videos for How+to+pick+a+cryptocurrency Coinbase Pro Digital Asset Exchange https://www.ibkr.hk/images/2015/platform-5-ib-apis.jpg|||IBKR Trading Platforms | Interactive Brokers Hong Kong ...|||1600 x 1600 7 Best MetaTrader Brokers for 2022 - ForexBrokers.com https://img1.cgtrader.com/items/2784467/6ecb7e53ca/binance-coin-v2-001-3d-model-max-obj-3ds-fbx-ma-stl .jpg|||Binance Coin v2 001 3D | CGTrader|||2048 x 2048 https://miro.medium.com/max/9600/1\*Gln9TpERIFdCgl87Mbtigw.png|||Kyber Network (KNC) is now available on Coinbase | by ...|||4000 x 2583 Binance trade volume and market listings CoinMarketCap Trade Crypto for Less Coin through Interactive Brokers. While other cryptocurrency exchanges and brokers charge trading fees as high as 2.00% of trade value or more, and add spreads or markups to the cryptocurrency price, cryptocurrency trading with Paxos on Interactive Brokers platform has a low commission of just 0.12% to 0.18% of trade value1 with a USD 1.75 minimum per order (but the . Coinbase Account Home Interactive Brokers LLC Coinbase Pro features more professional level charts, including the order book/history of orders, candlestick charts, and depth charts. You also have the option to withdraw your crypto holdings from Coinbase to another exchange or secured cryptocurrency wallet address. To summarise, cryptocurrency trading basics are relatively simple. Just as every culture has its own favorite drink, they like to consume it in different ways. A good place to start is to purchase Bitcoin first as an investment (at market rates) so that you can buy into other cryptocurrencies later if this field interests you after the first purchase.

https://img2.cgtrader.com/items/2454531/847c2fdc13/binance-coin-bnb-3d-model-max-obj-3ds-fbx.jpg|||Bina nce coin BNB 3D | CGTrader|||1536 x 1167

https://ringgitfreedom.com/wp-content/uploads/2021/07/20210709\_214153.jpg|||Interactive Brokers: Inactivity Fees Removed!? Ringgit ...|||1427 x 1030

Can You Buy Cryptocurrency With a Credit Card? Credit Cards .

Hargreaves Lansdown (HL) - Apps on Google Play

Coinbase Institutional Sign In

here is a list of forex brokers that offer metatrader 4: admiral markets, acy securities, ads securities, avatrade, bdswiss, blackbull markets, city index, cmc markets, capital.com, darwinex, dukascopy, easymarkets, eightcap, etx capital, forex.com, fp markets, fxcm, fxpro, hycm, hotforex, ic markets, ig, kvb kunlun, legacyfx, markets.com, oanda,

https://cdn.guiadoinvestidor.com.br/2019/06/Binance-Coin-BNB-O-que-é-a-criptomoeda.-Vale-investir-1.jpg||

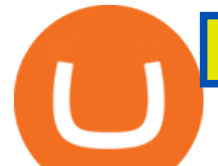

|Binance Coin (BNB) - O que é a criptomoeda. Vale investir?|||1920 x 1200

IBKR' sturnkey custody solution for registered investment advisors, Watch new full length videos about Is Interactive Brokers A Custodian. How To Use Humor Successfully In Your Service Communications This is definitely outrageous, as it puts the Treasury Secretary above the law.

2022-01-12 - The current price of TOP.ONE COIN is \$ 0 per (TOP / USD). The current market cap is \$ 0. 24 hour volume is \$ 0. Buy cryptocurrencies on Binance now.

https://monarchwallet.com/wp-content/uploads/2019/07/Monarch-Wallet-updates-1.jpg|||Monarch Wallet Update Hits Android and iOS Enabling Buying ...|||1913 x 1135

https://fxmedia.s3.amazonaws.com/articles/AM\_WoT2019\_205-min.jpg|||Fresh back from the years top trading event: World of ...|||2560 x 1707

https://image.cnbcfm.com/api/v1/image/103560197-GettyImages-515929918.jpg?v=1609955241|||Biden introduces attorney general pick Merrick Garland ...|||3000 x 2000

https://cdn.publish0x.com/prod/fs/cachedimages/1329069270-1fc26728b18f3655bf2cddda8ac64d3c02360cfec f28d4597997691bc80795e0.png|||WHAT IS BINANCE COIN (BNB)|||2000 x 1000

Over 600 5-Star Reviews - Free 60-Minute Assessment

https://i2.wp.com/iubfun.com/wp-content/uploads/2021/12/top-news-thumb-5.jpg|||Chinese Investor Increases Stake In Dialog Semi To Over 7 ...|||1200 x 800

Applying for a Coinbase business account Coinbase Pro Help

Top Binance Smart Chain Ecosystem Tokens by Market .

Sign in to your Coinbase account or Sign up as a business. Already have a Coinbase account? Log in .

Hargreaves Lansdown ISAs, pensions, funds and shares

Binance cryptocurrency market - The easiest way to know the last prices, coin market cap, token price charts, and 24h change of bitcoin and other altcoins.

When you first login to Coinbase Pro you will see two charts in the centre of your screen as seen in the screenshot above. The top chart shows the price of your chosen cryptocurrency over time and is called the Price Chart . Whilst the second chart shows the current orders for that cryptocurrency.

A Beginner & #39; SGuide to Coinbase: How To Buy Cryptocurrency Money

https://finarm.com/wp-content/uploads/2021/07/interactive-brokers-iroda.jpg|||Finarm Digest: June 28 July 2, 2021 - Finarm|||1280 x 820

Can you buy cryptocurrency with a credit card?

Hargreaves Lansdown - CompareThePlatform

How to Store Cryptocurrency for a Long-Term Hold (Cold Storage) 1. PC Wallet. In our opinion, a wallet on your computer at home is not a good option for cold storage. This is because your computer can get a virus, . 2. Hardware Wallets. 3. Paper Wallets. 4. Brain Wallets.

https://cdn.stockbrokers.com/uploads/edns3d7/IBKR-desktop-platform.png|||Interactive Brokers Futures Trading Fees - The Best ...|||1895 x 1048

IBKR WebTrader, Interactive Brokers HTML-based trading platform, offers an uncluttered, easy-to-learn trading interface with advanced trading features and tools. If you are an institution, click below to learn more about our offerings for RIAs, Hedge Funds, Compliance Officers and more.

The complete step-by-step guide to using Coinbase Pro.like a pro!00:00 How to use Coinbase Pro00:35 Signing up for Coinbase Pro04:06 Securing your Coinbase.

Hargreaves Lansdown is a trading name of Hargreaves Lansdown Asset Management Limited, a company registered in England and Wales with company number 01896481 and authorised and regulated by the .

https://ibkr.info/system/files/image/IBKB3861/shutterstock\_339955607.jpg|||IB Key Activation with QR Code | IB Knowledge Base|||2500 x 1722

https://www.telegraph.co.uk/content/dam/investing/2017/09/19/TELEMMGLPICT000135386603\_trans\_NvB QzQNjv4BqEGnaGdKWTbTgcBBebr969kYMapKPjdhyLnv9ax6\_too.jpeg?imwidth=1240|||How to choose the best (not the cheapest) investment platform|||1280 x 800

https://www.interactivebrokers.co.uk/images/emailImages/bond-desk-sm-xs.jpg|||Interactive Brokers | NEWs

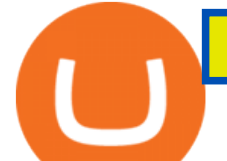

## @ IBKR vol.6|||1895 x 1259

https://cdn.businessinsider.nl/wp-content/uploads/2021/07/60ba15e7e459cb0018a2c2b3.png|||The crypto exchange run by 29-year-old billionaire Sam ...|||1730 x 1297

With the MetaTrader 5 platform, you can run your brokerage business in various financial markets including forex, stock exchange and Futures markets. MetaTrader 5 is a full-cycle platform that includes all elements that a company may need in order to provide comprehensive brokerage services without the need of any additional software.

What Cryptocurrencies Should You Buy? How to Pick the Best .

Can I Buy Cryptocurrency With A Credit Card? Forbes Advisor

https://venturebeat.com/wp-content/uploads/2020/03/elisa5gx.jpg||||||2826 x 1738

Sign up - Coinbase

 How Do I Choose A Cryptocurrency? When choosing a cryptocurrency, there are several key factors to take into consideration. These include the size of the community, the amount of support it receives, and the trading volume. The easiest way to find out if a cryptocurrency is worth investing in is to search for its name on Google Trends.

The actual process of buying cryptocurrency with your credit card is similar to any other online purchase - more or less: Find a credit card issuer that will allow you to purchase cryptocurrency..

Coinbase Pro is the new name of the popular GDAX exchange, the version of the top-ranked Coinbase cryptocurrency exchange that is designed for advanced traders. The platform is intuitive to use and offers all the charts and tools that professional traders want. Fees are low, with no fee at all for market makers.

https://smlawassociate.com/wp-content/uploads/2021/04/Binance-Coin-BNB-ATH-550.jpeg|||Binance Coin Rollercoaster Liquidates Over \$120 Million in ...|||1580 x 888

Website: www.interactivebrokers.com.au . Interactive Brokers Hong Kong Limited. Is regulated by the Hong Kong Securities and Futures Commission, and is a member of the SEHK and the HKFE. Registered Office: Suite 1512, Two Pacific Place, 88 Queensway, Admiralty, Hong Kong SAR. Website: www.interactivebrokers.com.hk. Interactive Brokers India Pvt .

## MetaTrader 4 for brokers

Your businesss country of incorporation is the determining factor for the Coinbase entity you will be aligned to. For example, businesses incorporated in the US must sign up under Coinbase Inc., and businesses incorporated in Singapore must sign up under Coinbase Singapore. There are some exceptions in which your business may actually have a .

Videos for Metatrader+broker

https://www.interactivebrokers.com/images/emailImages/feature-impact-xs.jpg|||Interactive Brokers | NEWs @ IBKR vol.11|||1895 x 1259

Please provide us with information about your business to register for Coinbase Institutional products. Step 1/4. Company Information \*Legal Entity Name \* 255/255

Hargreaves Lansdown is a trading name of Hargreaves Lansdown Asset Management Limited, a company registered in England and Wales with company number 01896481 and authorised and regulated by the .

https://millennialmoneyman.com/wp-content/uploads/Coinbase-Mobile--Home-2048x1366.png|||Gemini vs. Coinbase | How Do These Crypto Exchanges Compare?|||2048 x 1366

https://preview.redd.it/w4xi0bjam2s51.jpg?auto=webp&s=20447df4de1d64a125baebfead97af18e9091c8 a|||Hello guys. I tried loggin in to IBKR numerous times since ...|||1080 x 1920

Our services include fund and share dealing, Stocks & amp; Shares ISA, pensions (SIPP), retirement services, financial advice and more. Find out more on our website www.hl.co.uk Hargreaves Lansdown.

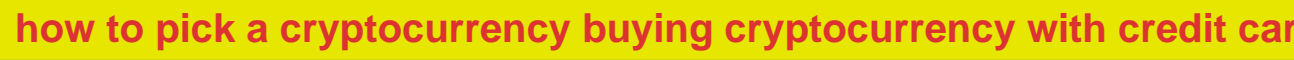

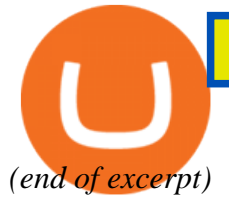